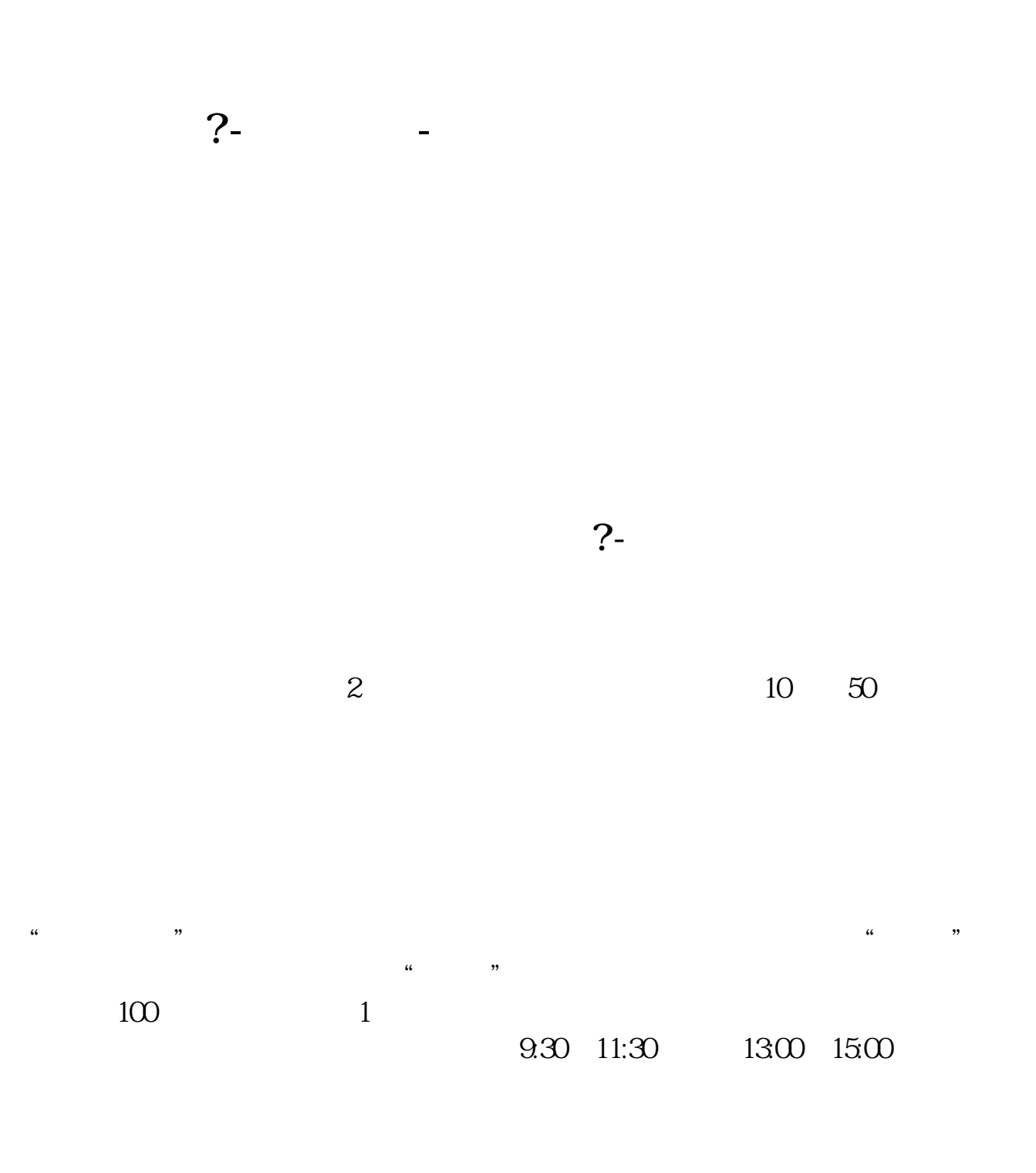

 $90\%$  50%~100%

 $24$  $5$ 

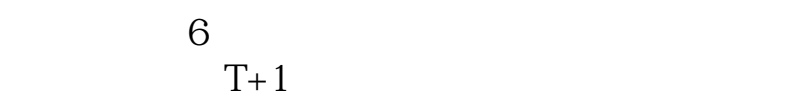

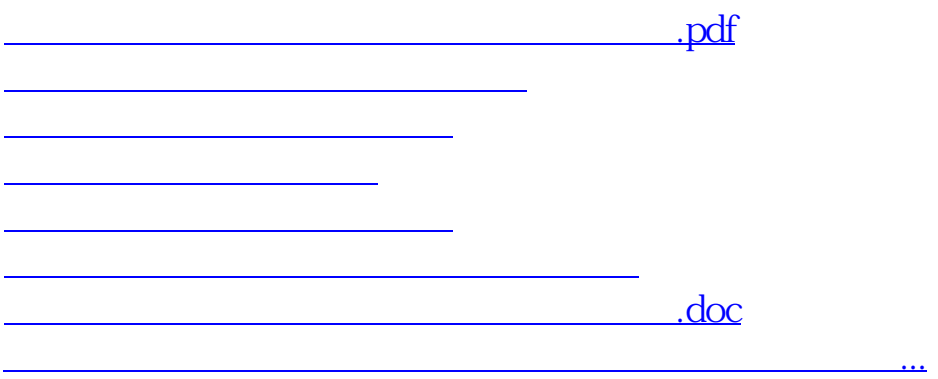

<https://www.gupiaozhishiba.com/subject/6740.html>